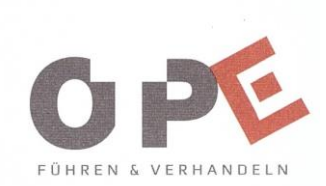

## Sie haben keine Zeit für Trainings und Beratung? Sie brauchen eine Lösung? Jetzt? Am liebsten sofort?

Ihnen fehlen neue Umsätze? Sie brauchen neuen Kunden? Sie finden keinen Zugang zu den Entscheidern? Ihre Verkäufer werden immer wieder abgewiesen? Potentielle Kunden "verweigern" sich? Zusagen werden zurückgenommen? Neue Wettbewerber oder Entscheider tauchen plötzlich auf? Projekte werden zurückgestellt? Preis- oder Verkaufsverhandlungen "laufen aus dem Ruder"? Angebote und Entscheidungen werden "geschoben"? Kunden oder Lieferentan demonstrierten Ihnen ihre Macht?

## Erste Hilfe: Intervention zur Unterstützung von Akquise und Verkauf in Technologie- und Beratungsunternehmen.

Rufen Sie an. Schildern Sie uns Ihre Situation. Wir suchen nach einer Lösung für Ihre Akquise- und/ oder Vertriebsaufgaben. Wir helfen Ihnen gern. Sofort.

Telefon: +49 36481 84485 e-Mail: [reich.thomas@otpe.de](mailto:reich.thomas@otpe.de)

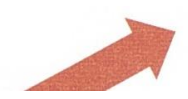